# Debugging Node.js Applications

Daniel Rinehart Node.js in the wild April 17, 2013

http://danielr.neophi.com/

#### Sample Code

Download and play along:

https://github.com/NeoPhi/debugging

Slides indicate example code, if any, at bottom.

## **Debugging Mindset**

Debugging is just problem solving!

Fix the problem, not the blame.

Don't assume it - prove it!

The system probably isn't at fault.

Source: The Pragmatic Programmer (pages 90-98)

#### **Rubber Ducks**

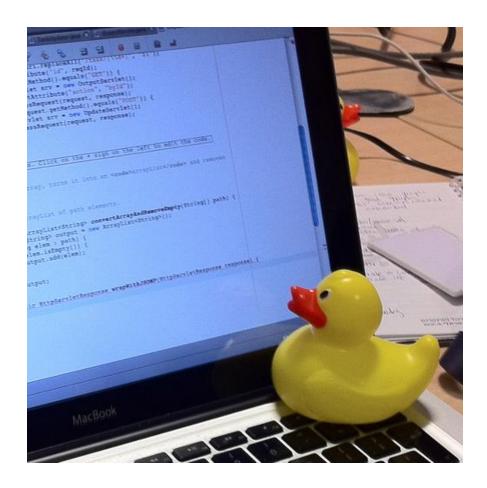

Source: http://en.wikipedia.org/wiki/Rubber\_duck\_debugging

#### console.\*

#### What is going on?

- console.log / console.info
- console.error / console.warn
- console.dir
- console.trace
- console.assert

## **Beyond console**

If it was handy once why not keep it around?

- https://github.com/visionmedia/debug
  - Small debugging utility
- https://github.com/flatiron/winston
  - Multi-transport async logging library
- https://github.com/trentm/node-bunyan
  - JSON logger library

# **Interactive Debugging**

Getting at the stack and state.

- node debug program.js
  - Command line debugger
- https://github.com/dannycoates/nodeinspector
  - Web Inspector based debugger
  - npm install -g node-inspector@0.1.10
- node --debug / node --debug-brk
  - debugger
  - kill -USR1 PID

Example: server.js

## **Profiling for Speed**

Why is it taking so long?

- console.time / console.timeEnd
  - Quick and simple
- https://github.com/sivy/node-statsd
  - Client for Etsy StatsD server
- https://github.com/sidorares/node-tick
  - Runnable v8.log processor

Example: time.js

#### **Profiling for Size**

Why is it using so much memory?

- https://github.com/lloyd/node-memwatch
  - Library to keep an eye on your memory usage, and discover and isolate leaks
- https://github.com/dannycoates/v8-profiler
  - Doesn't work with newer node.js versions

Example: heap.js & leak.js

## Maybe it is a Module?

Sanity checking modules.

- npm rebuild
  - Handy after changing node.js versions
- npm outdated / npm ls / npm update
  - Handy after updating package.json
- https://github.com/pksunkara/npm-police
  - Handy to check for module bug fixes

#### **Other Resources**

I've not used these but you might want to:

- https://github.com/nodetime/nodetime
  - Performance Profiler and Monitor
- https://github.com/newrelic/node-newrelic/
  - New Relic agent code base
- https://github.com/chrisa/node-dtrace-provider
  - Native DTrace probes
- http://www.jetbrains.com/webstorm/
  - JavaScript IDE with debugging support